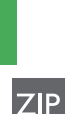

# **Food-Fotografie und -Bildbearbeitung**

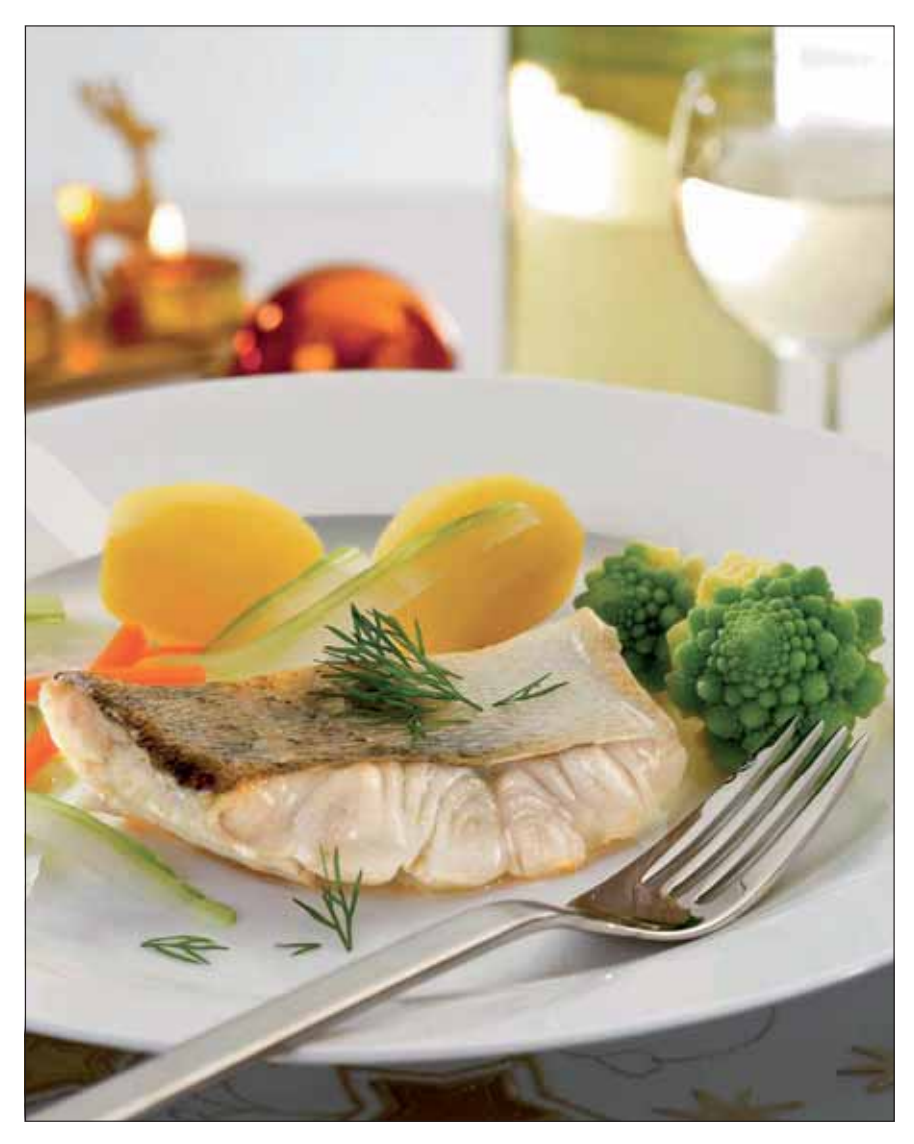

#### **Das Photoshop-o-meter**<br>Welche Photoshop-Version benötige sion benötige ich für diesen Beitrag?

## **CS CS2 CS3 CS4 CS5**

#### **Was Sie in diesem Abschnitt lernen:**

- Wie mache ich bessere Food-Fotos?
- Wie bereite ich die Food-Bildbearbeitung vor?
- Wie analysiere ich Fehlfarben und wie nehme ich Farbkorrekturen vor?
- Wie mache ich Details besser sichtbar?
- Wie mache ich eine Korrektur nachträglich selektiv?
- Wie lege ich künstliche Reflexe an?
- Wie optimiere ich Detailkontrast und Schärfe?
- Wie ergänze ich fehlende Bilddetails?
- Wie lasse ich künstliche Applikate natürlich aussehen?
- Wie erkenne ich Fehler in einem Food-Foto?
- Wie optimiere ich den Bildhintergrund?
- Wie korrigiere ich Farben bestimmter Zutaten?
- Wie kontrolliere ich den Fortschritt meiner Arbeit am schnellsten und effektivsten?
- Wie lasse ich Speisen frischer aussehen?
- Wie setze ich künstliche Glanzlichter?
- Wie erstelle ich künstliche Wassertropfen?

**l1l** Hmmh, da läuft einem das Wasser im Mund zusammen! Was hier so einfach und appetitlich aussieht, bedeutet eine Menge Arbeit und großen Aufwand. Nicht nur bei der Zubereitung des Gerichts, auch beim Fotografieren und erst recht in der Nachbearbeitung, die diesem Motiv ihren letzten Schliff verpasst hat.

## **Execute Fotografie**

## **Mit welcher Intention erstelle ich Food-Fotos?**

Food-Fotografie ist ein sehr anspruchsvolles und schwieriges Gebiet der Sachfotografie. Prinzipiell geht es darum, Speisen und Getränke so gefällig und appetitlich wie nur irgend möglich aussehen zu lassen. Food-Fotografie dient üblicherweise entweder werblichen oder redaktionellen Zwecken. Für beide Bereiche sind die Voraussetzungen jedoch ähnlich.

Für die Food-Fotografie gibt es zwei Intentionen, die jeweils mit eigenen Arbeitsweisen verknüpft sind und sich deshalb grundlegend unterscheiden:

- Bei der *professionellen* Food-Fotografie steht die Fotografie ganz eindeutig im Vordergrund, nicht das Gericht oder Getränk. Dieses muss nur *gut aussehen,* keineswegs auch gut schmecken. Hier sind alle Tricks erlaubt, die jedem Koch sämtliche Haare zu Berge stehen lassen würden. Es geht nur um die Optik, nicht um den Geschmack – nach dem Fotografieren wird das Motiv einfach weggeworfen. Ob das Gericht ungesalzen oder vollkommen versalzen ist, spielt keine Rolle, weil man

### **Werbliche oder redaktionelle Zwecke**

**Zwei Intentionen – zwei Arbeitsweisen**

### **Professionelle Food-Fotografie**